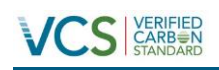

# 10.9 MW BUNDLED SOLAR POWER PROJECT

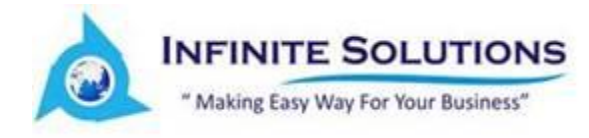

# Document Prepared By **Infinite Solutions**

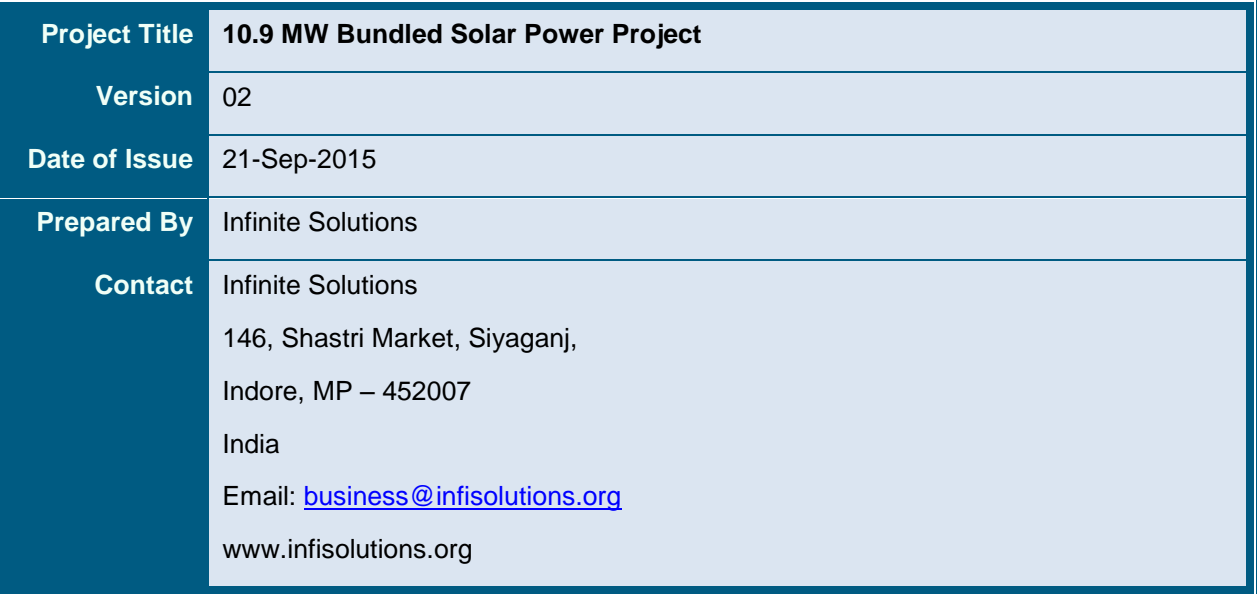

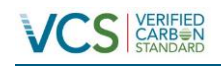

# **Table of Contents**

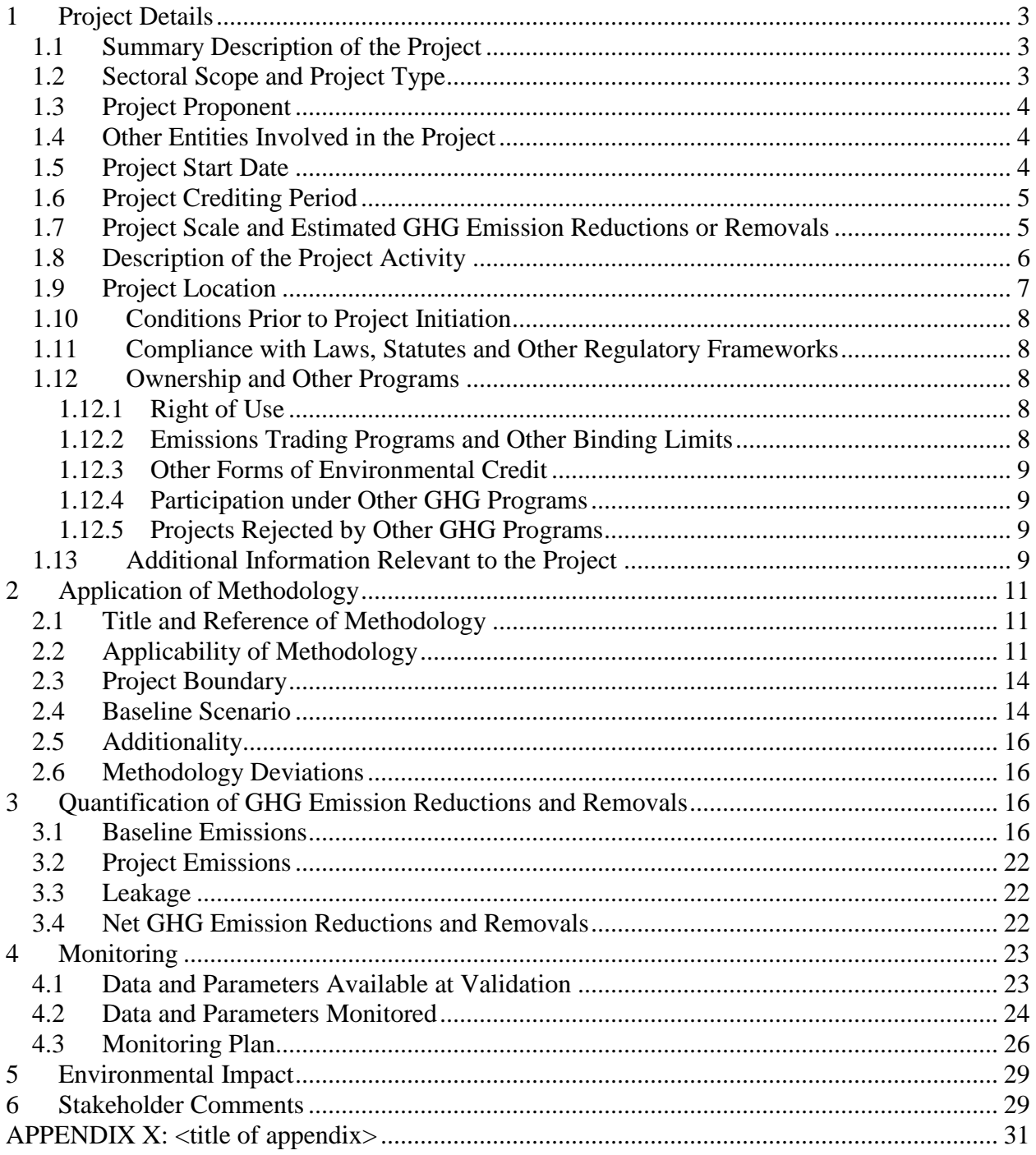

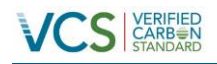

# <span id="page-2-0"></span>**1 PROJECT DETAILS**

#### <span id="page-2-1"></span>**1.1 Summary Description of the Project**

The proposed project activity involves the installation of Solar Power Projects. The total installed capacity of the project is 10.9 MW; which involves operation of solar projects in different states; Tamil Nadu of Southern Grid while Madhya Pradesh and Maharashtra form part of NEWNE gird in India. The project is promoted by individual sub project investors, the details of which are as follows:

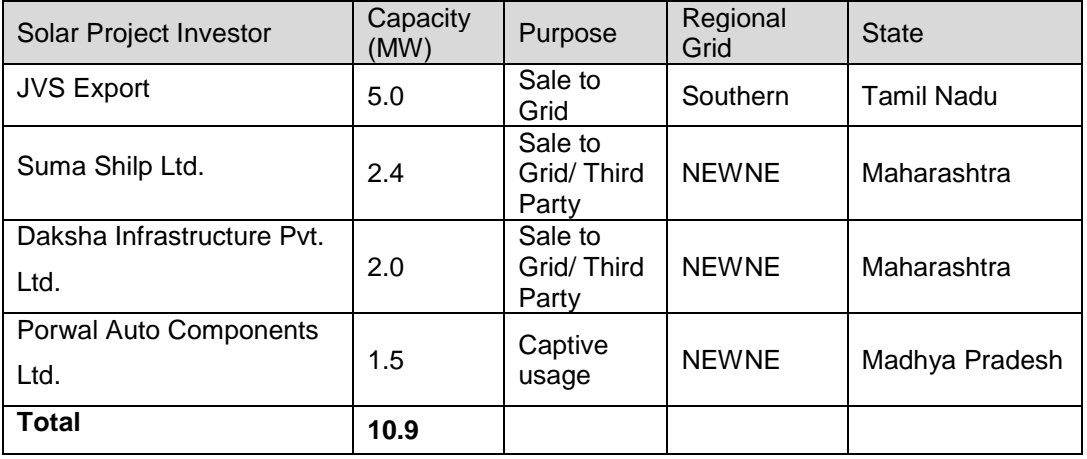

The purpose of the project activity is to generate energy electricity by the utilization of solar power and further selling the generated energy to the respective Grid or for captive purpose. In this process there is no consumption of any fossil fuel and hence it does not lead to any greenhouse gas emissions. Thus, electricity would be generated through sustainable means without causing any negative impact on the environment. The estimated annual average GHG emission reductions from the project activity will be 17,567 tonnes of CO2 and total GHG emission reductions for the chosen 10 year crediting period will be 175,670 tonnes of CO2. The crediting period is renewable for a maximum of 2 times.

In the Pre- project scenario the entire electricity, delivered to the grid by the project activity, would have otherwise been generated by the operation of grid-connected power plants and by the addition of new generation sources.

# <span id="page-2-2"></span>**1.2 Sectoral Scope and Project Type**

The project activity falls under the following Sectoral scope and Project Type: **Sectoral Scope** : 01 - Energy industries (renewable / non renewable sources) **Project Type** : I - Renewable Energy Projects **Methodology** : AMS I.D. Grid connected renewable electricity generation --- Version 18.0

<https://cdm.unfccc.int/methodologies/DB/W3TINZ7KKWCK7L8WTXFQQOFQQH4SBK>

*.*

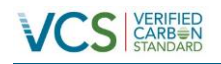

PP hereby confirms that the project is not a grouped project and Infinite Solutions is the bundling agency and acting as project participant on behalf of all the individual project investors.

# <span id="page-3-0"></span>**1.3 Project Proponent**

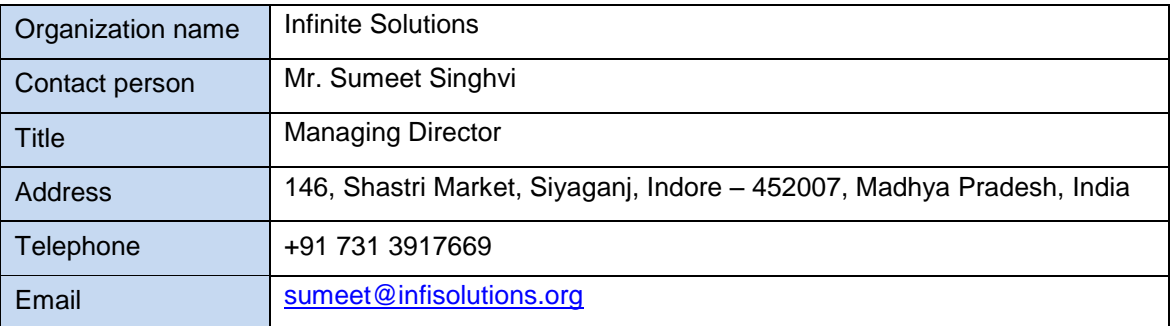

# <span id="page-3-1"></span>**1.4 Other Entities Involved in the Project**

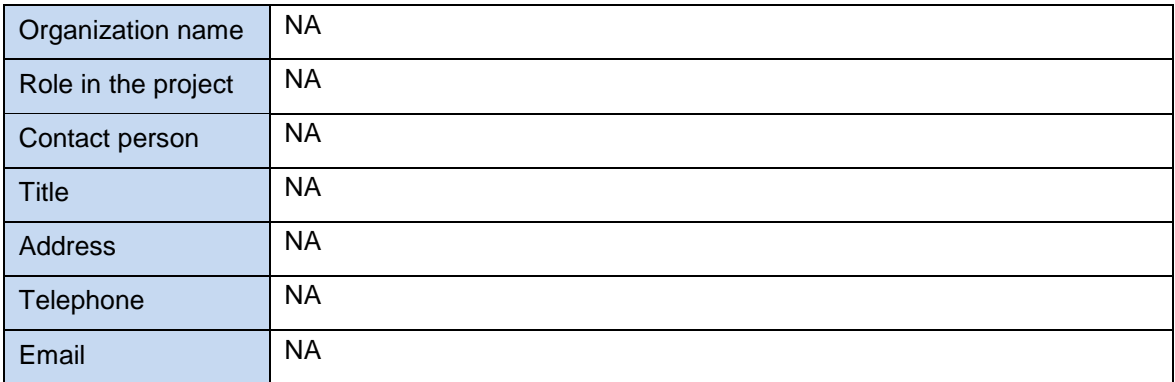

# <span id="page-3-2"></span>**1.5 Project Start Date**

Project Start Date: 25 – September – 2013;

The project start date is the earliest commissioning date amongst all the individual projects which are part of this Bundled Project.

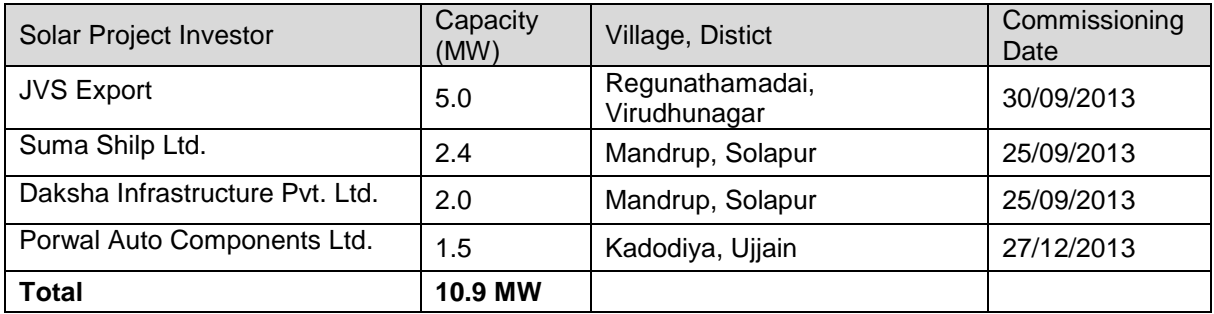

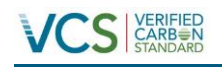

# <span id="page-4-0"></span>**1.6 Project Crediting Period**

Crediting Period Start date: 25 – Sep – 2013

Estimated life time of the project:

25 Years 00 Months - For Solar Projects

The project activity adopts renewable crediting period of 10 years period which can be renewed for maximum 2 times.

# <span id="page-4-1"></span>**1.7 Project Scale and Estimated GHG Emission Reductions or Removals**

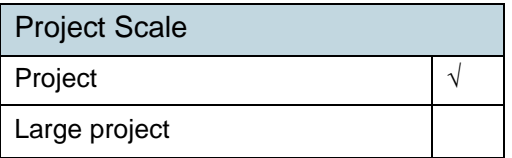

As the Estimated GHG emission reductions or removals per year is 17,567 (tCO<sub>2</sub>e) which less than 300,000 tonnes of CO2e per year, thus the project falls in the category of Project.

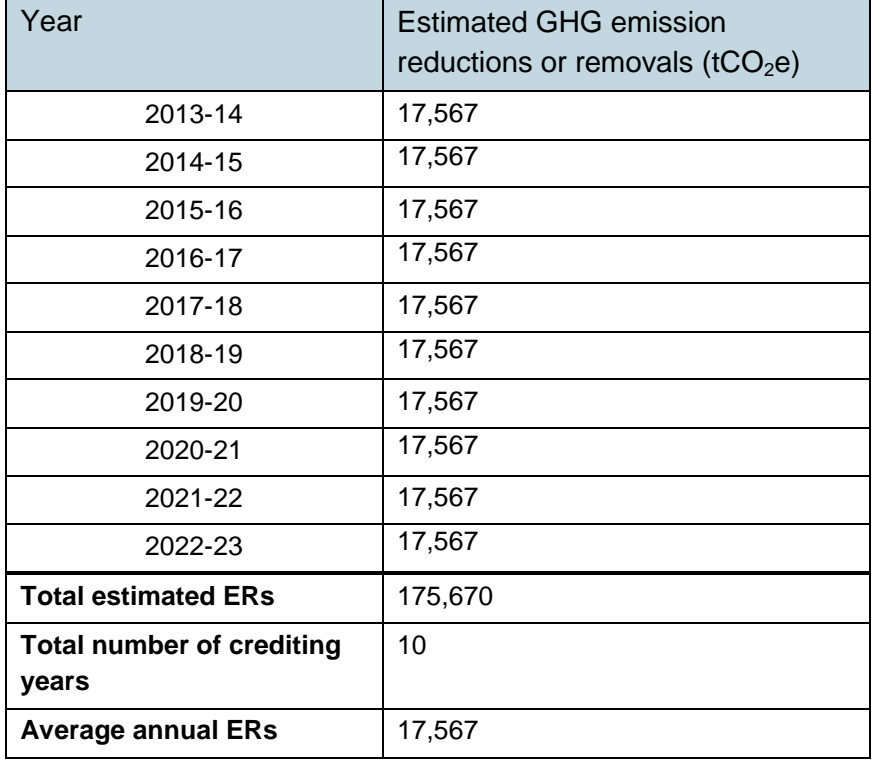

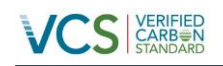

# <span id="page-5-0"></span>**1.8 Description of the Project Activity**

The proposed project activity involves the installation of Solar Power Projects. The total installed capacity of the project is 10.9 MW; which involves operation of solar projects in different states; Tamil Nadu of Southern Grid while Madhya Pradesh and Maharashtra form part of NEWNE gird in India. The project is promoted by individual sub project investors, the details of which are as follows:

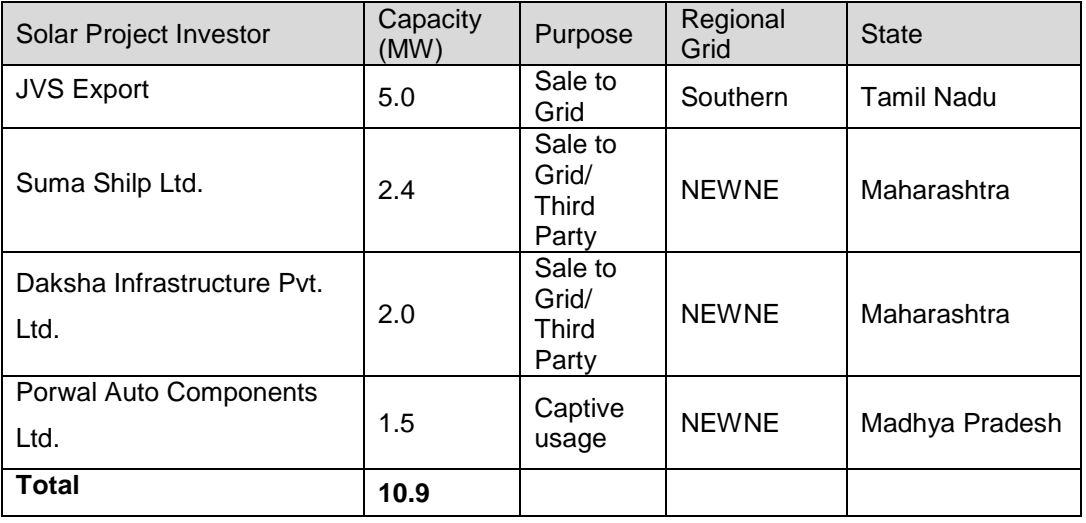

The purpose of the project activity is to generate energy electricity by the utilization of solar power and further selling the generated energy to the respective Grid. In this process there would be no consumption of any fossil fuel, thereby any greenhouse gas emissions. Thus, electricity would be generated through sustainable means without causing any negative impact on the environment. The estimated annual average GHG emission reductions from the project activity will be 17,567 tonnes of CO2 and total GHG emission reductions for the chosen 10 year crediting period will be 175,670 tonnes of CO2.

In the Pre- project scenario the entire electricity, delivered to the grid by the project activity, would have otherwise been generated by the operation of grid-connected power plants and by the addition of new generation sources.

#### **Solar Power Project Technology Details –**

The technology being employed, converts solar energy into electrical energy. The technology is an environment friendly technology since there are no GHG emissions associated with the electricity generation.

The proposed PV project will use crystalline silicon based solar PV modules. Since the project activity is a Greenfield installation there was no electricity generation at the project site prior to its implementation. The whole installation will have a 25 years design life. Technical specifications of typical modules will be as follows:

The technical details are as follows:

#### **JVS Export**

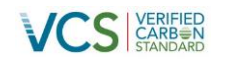

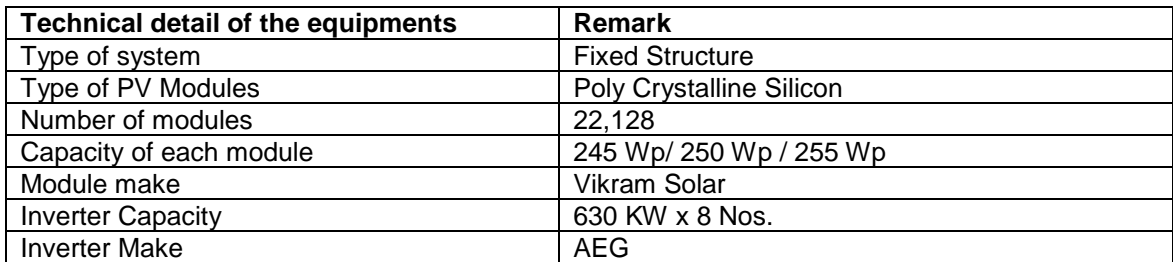

#### **Suma Shilp Ltd.**

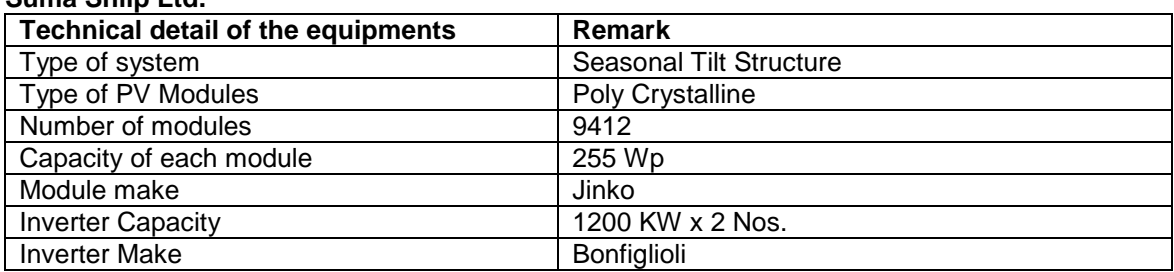

#### **Daksha Infrastructure Pvt. Ltd.**

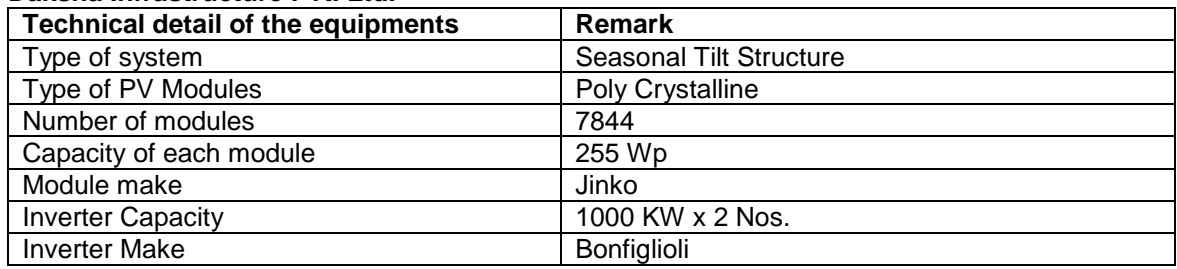

# **Porwal Auto Components Ltd.**

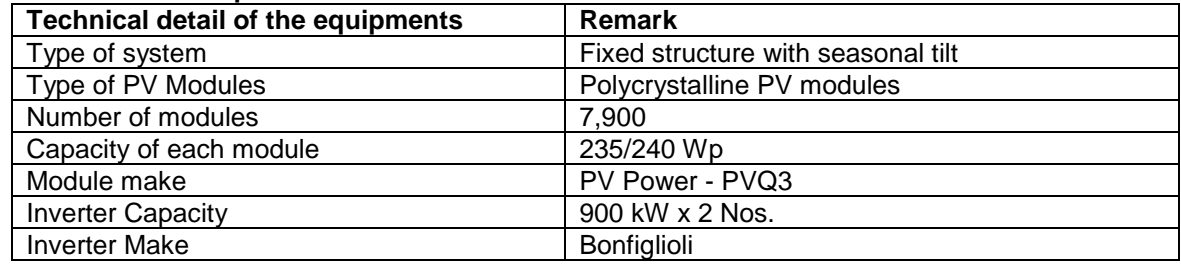

# <span id="page-6-0"></span>**1.9 Project Location**

The project locations are as follows;

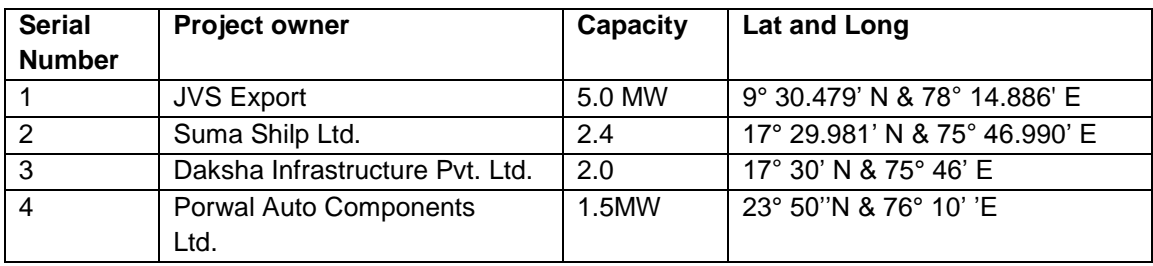

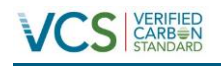

### <span id="page-7-0"></span>**1.10 Conditions Prior to Project Initiation**

The pre project scenario is same as baseline scenario. Please refer section 2.4 for the description of baseline scenario.

#### <span id="page-7-1"></span>**1.11 Compliance with Laws, Statutes and Other Regulatory Frameworks**

The Project has received necessary approvals for development and commissioning for each Solar Project from the state Nodal agencies and is in compliance to the local laws and regulations.

#### <span id="page-7-2"></span>**1.12 Ownership and Other Programs**

# <span id="page-7-3"></span>**1.12.1 Right of Use**

The Project is owned by individual project proponents and Infinite Solutions is the bundling agency. The individual PPs are the sole owner of project activity, however they have authorised Infinite Solutions to act as the project participant on their behalf. Further the Ownership is demonstrated through the following documents.

Commissioning certificates for the Solar projects in the name of individual PP

# <span id="page-7-4"></span>**1.12.2 Emissions Trading Programs and Other Binding Limits**

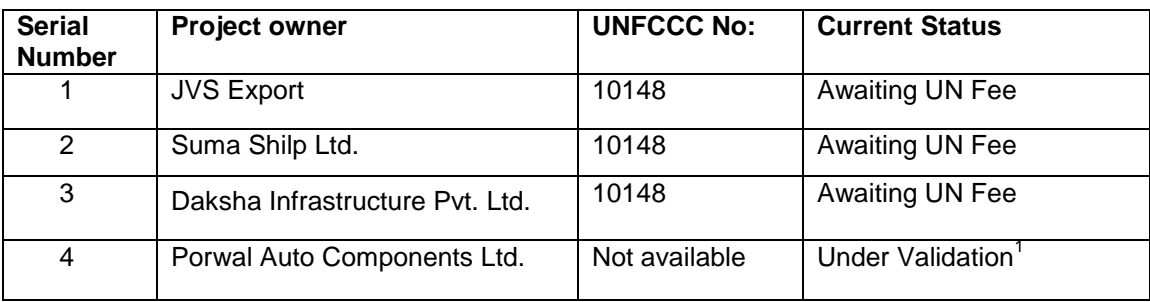

The projects are listed as part of CDM project as follows;

<span id="page-7-5"></span>However, the PP declares that Net GHG emission reductions or removals generated by the Project will not be used for compliance with an emissions trading program or to meet binding limits on GHG emissions in any Emission Trading program or other binding limits any specific monitoring period under two mechanisms.

<sup>&</sup>lt;sup>1</sup> The project is currently under validation under project title "Bundled Solar Power Project by EKI Energy Services Limited (EKIESL-CDM.July-14-01)"

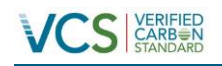

# <span id="page-8-0"></span>**1.12.3 Other Forms of Environmental Credit**

The project investors under the project are listed under REC mechanism. Further the individual project proponents have applied under CDM mechanism and its current status is described above section 1.12.2.

# <span id="page-8-1"></span>**1.12.4 Participation under Other GHG Programs**

The individual investors have applied under CDM mechanism as follows;

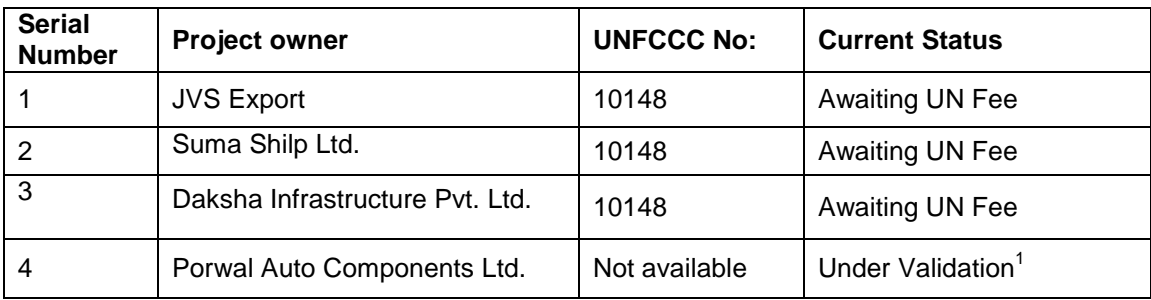

# <span id="page-8-2"></span>**1.12.5 Projects Rejected by Other GHG Programs**

The Project is not rejected under any other GHG program.

#### <span id="page-8-3"></span>**1.13 Additional Information Relevant to the Project**

#### **Eligibility Criteria**

This is not a grouped project activity. The project activity is bundle of 4 project participants.

#### **Leakage Management**

Not applicable to the project activity.

#### **Commercially Sensitive Information**

No commercially sensitive information has been excluded from the public version of the project description

#### **Further Information**

#### **Sustainable development indicators**

The National CDM Authority (NCDMA), which is the Designated National Authority (DNA) for the Government of India (GOI) under the Ministry of Environment and Forests (MoEF), has mentioned four indicators for the sustainable development in the interim approval guidelines for

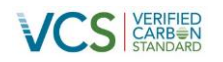

Clean Development Mechanism (CDM) projects from India<sup>2</sup>. Thus the project's contribution towards sustainable development has been addressed based on the following sustainable development aspects:

#### **Economic well being:**

- The project activity generates employment in the local areas.
- The project activity leads to investment to a developing regions which otherwise would not have happened in the absence of project activity. The generated electricity will be fed into grid, thereby improving the grid frequency and availability of electricity which will provide new opportunities for industries and economic activities for greater local employment and development. The project activity also leads to diversification of the national energy supply, which is dominated by conventional fuel based generating units.
- Use of renewable energy source (solar power) also helps in conservation of natural resources (like coal) in the country & thus less GHG"s emissions in the atmosphere
- The project contributes to the economic sustainability around the plant sites, which is promotion of decentralization of economic power

#### **Social well being:**

- The plant sites are isolated rural areas which are the victims of unemployment, poverty and other social backwardness. The project would lead to the development of these regions.
- The proposed project would enhance availability of power to the local industries, agriculture and commercial activities in the vicinity of the project area by augmenting power supply to the Southern and NEWNE grid, thereby improving quality of power supplied to various users by stabilizing the grid.
- During civil works, a lot of construction work took place, which generated employment for local people around the plant site.
- Other than these, there are various kinds of mechanical work, which would generate employment opportunity on regular and permanent basis
- Frequency of visits by skilled, technical personnel and industrialists will increase due to installation / site visit / operation and maintenance work related to solar projects. This directly and indirectly positively effects the social behaviour & economy of villages and nearby area.

#### **Environmental well being:**

• The Solar power is one of the cleanest renewable energy powers and does not involve any fossil fuel. There are no GHG emissions.

<sup>2</sup> [http://www.cdmindia.gov.in/approval\\_process.php](http://www.cdmindia.gov.in/approval_process.php)

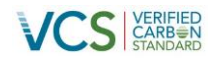

• There is no impact on land, water, air and soil due to the installation of solar projects. Thus the project activity contributes to environmental well-being without causing any negative impact on the surrounding environment.

#### **Technological well being:**

- The project activity is step forward in harnessing the untapped solar potential and further diffusion of the technology in the region.
- The project activity leads to the promotion of Solar projects and demonstrates the success of this technology in the region which further motivate more investors to invest in solar power projects. Similarly the project helps in promoting more and more solar power projects. Hence, the project activity leads to technological well-being.

# <span id="page-10-0"></span>**2 APPLICATION OF METHODOLOGY**

#### <span id="page-10-1"></span>**2.1 Title and Reference of Methodology**

**Title:** Grid Connected Renewable Electricity Generation

**Reference:** AMS I.D. (Version 18)

<https://cdm.unfccc.int/methodologies/DB/W3TINZ7KKWCK7L8WTXFQQOFQQH4SBK>

It has been referred from the list of approved methodologies for CDM project activities in the UNFCCC website. The approved methodology also refers to latest approved versions of "Tool to calculate the emission factor for an electricity system, version 04.0." for determination of baseline scenario of the proposed project activity.

# <span id="page-10-2"></span>**2.2 Applicability of Methodology**

The applicability criteria is described as follows;

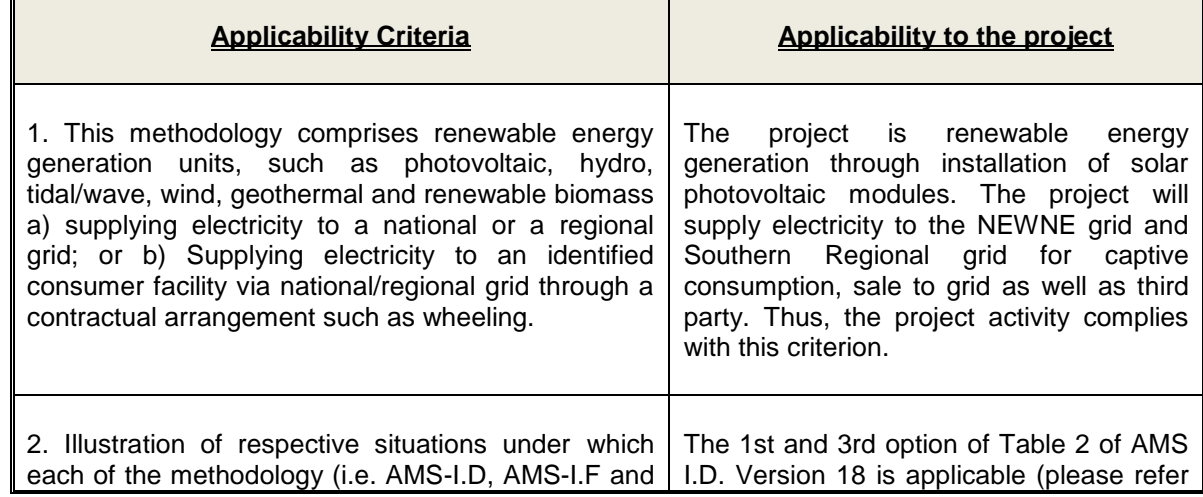

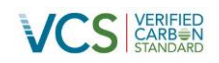

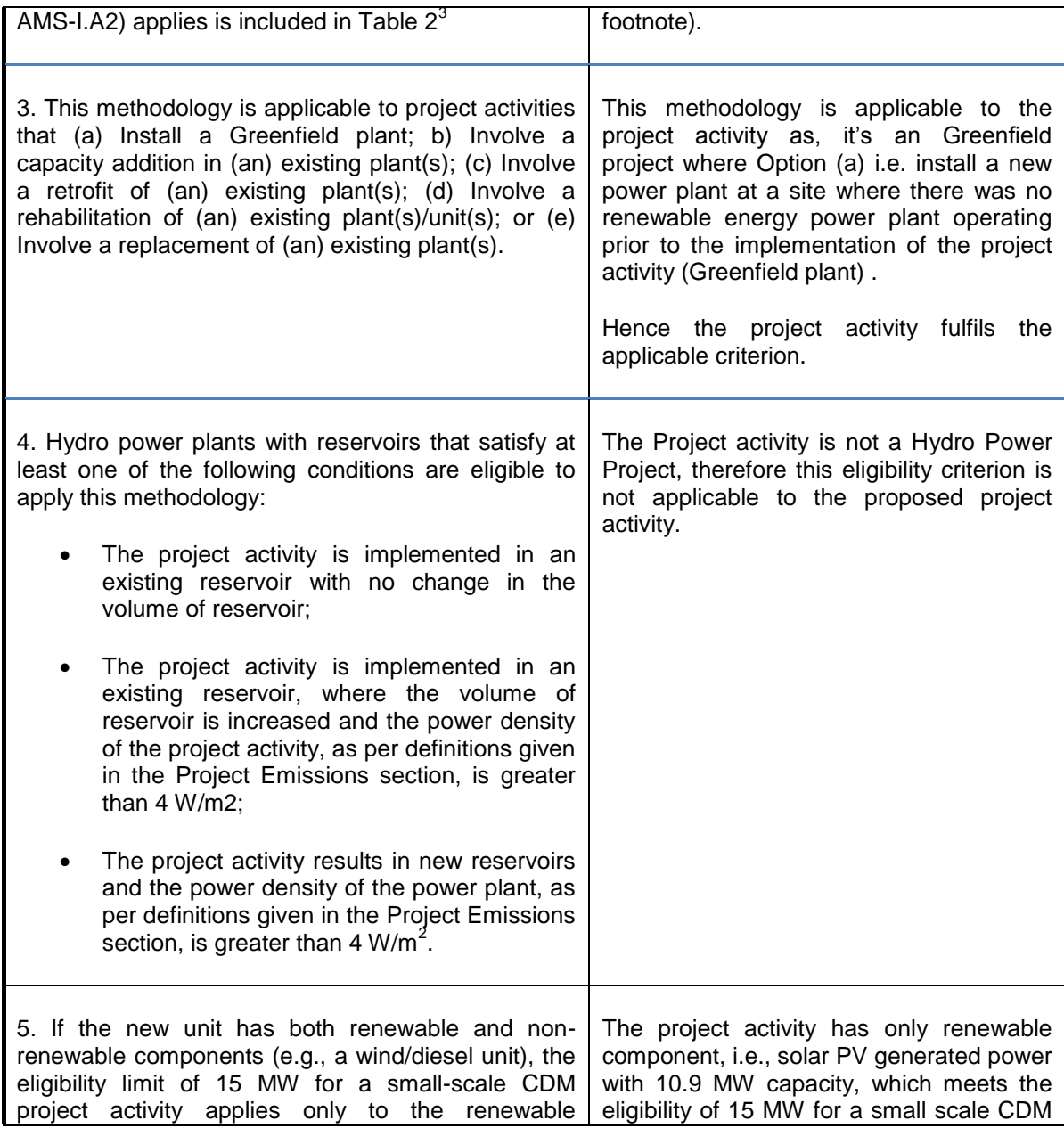

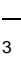

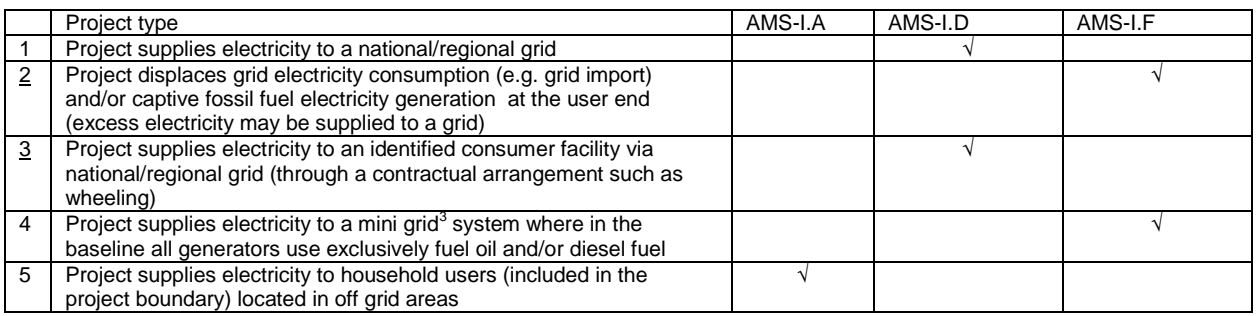

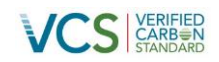

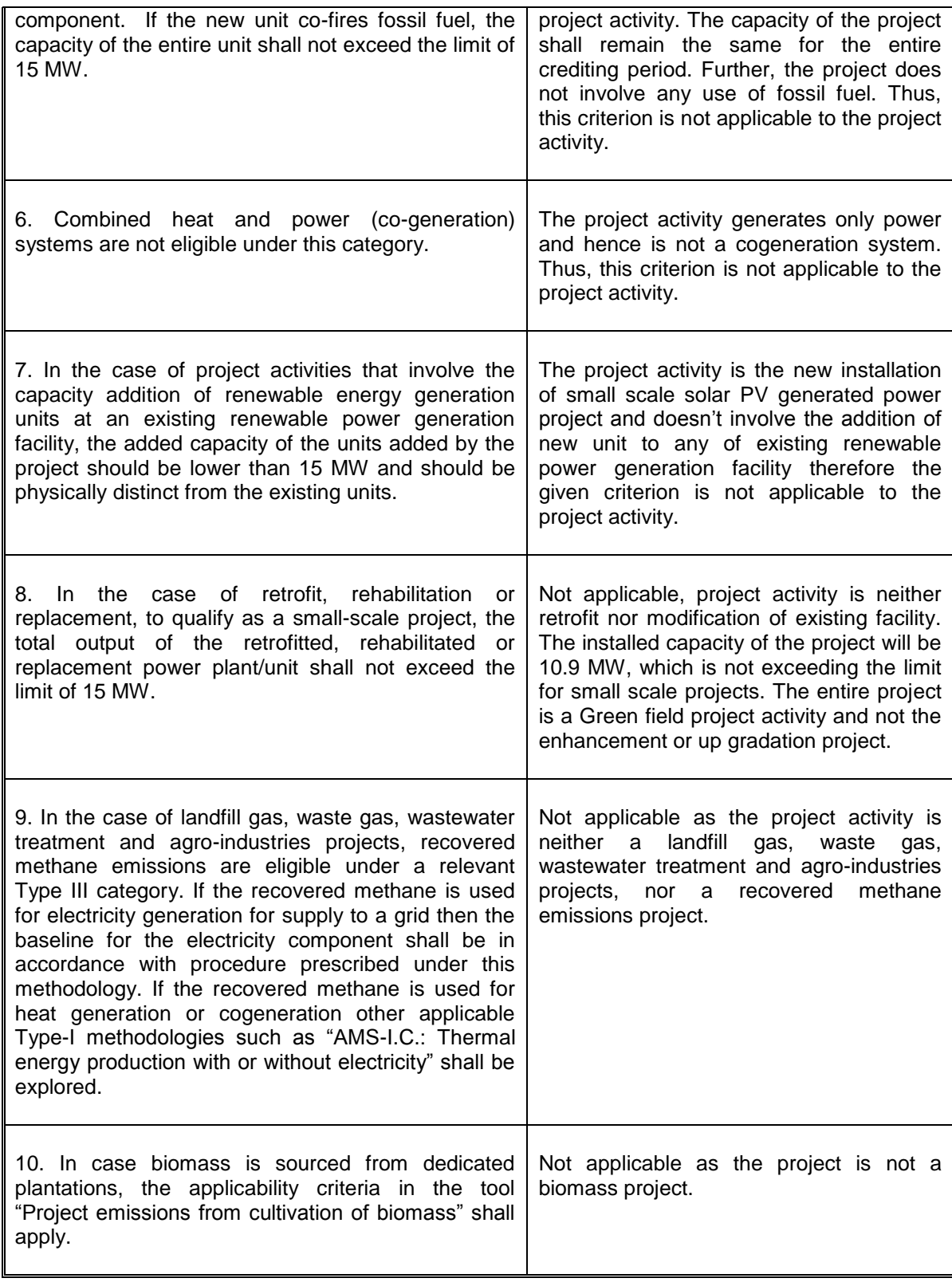

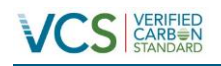

# <span id="page-13-0"></span>**2.3 Project Boundary**

The project boundary is depicted in the diagram below;

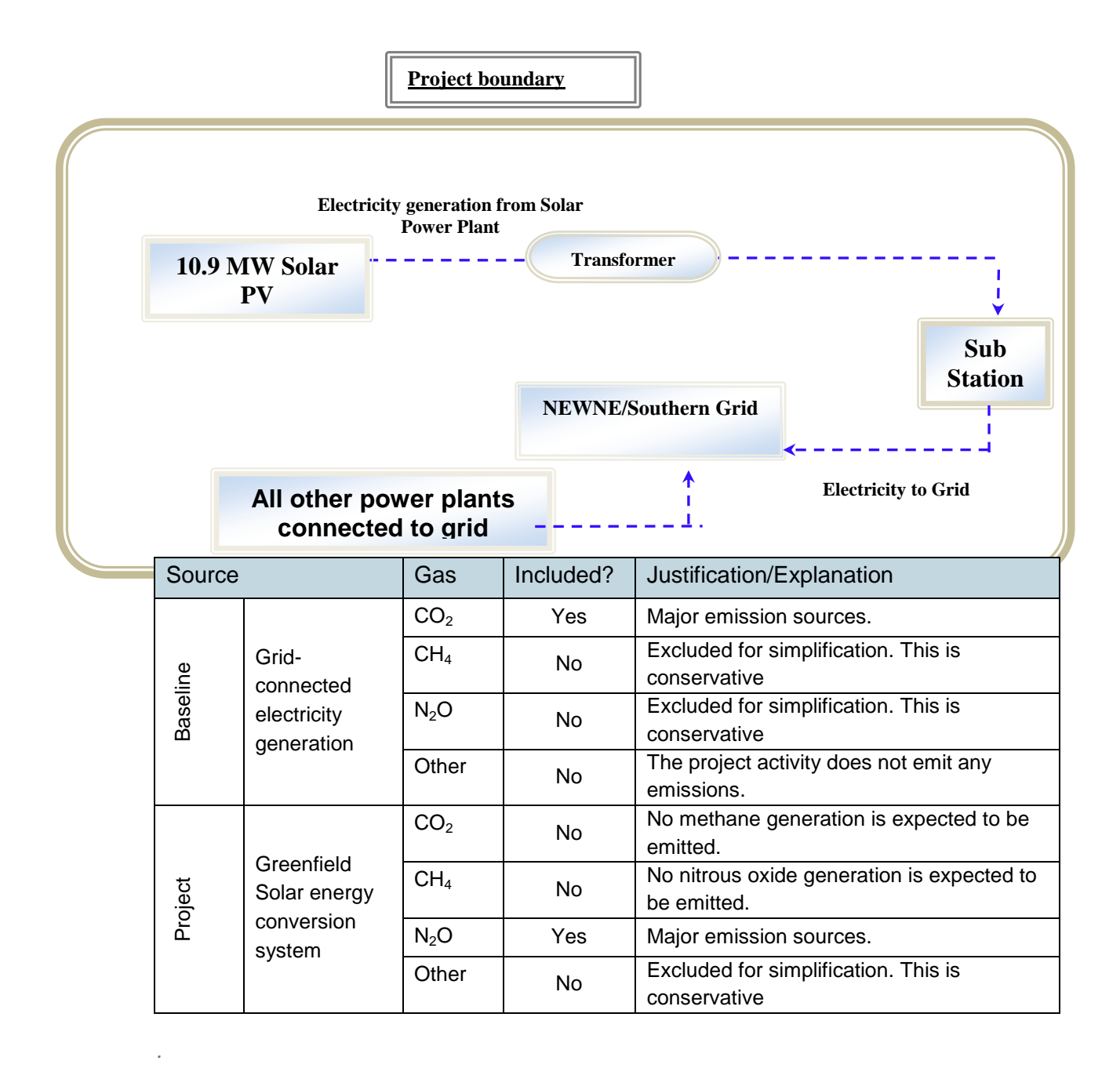

# <span id="page-13-1"></span>**2.4 Baseline Scenario**

*According to the guidelines of the applicable small scale approved methodology AMS.I.D (Version 18),* 

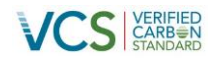

*"The baseline scenario is that the electricity delivered to the grid by the project activity would have otherwise been generated by the operation of grid-connected power plants and by the addition of new generation sources into the grid."*

Thus, proposed project activity will evacuate power to the NEWNE Grid and Southern Grid, thus complying with the stated guideline.

The emission factor has been calculated by using option (a) as per the paragraph 12 of AMS.I.D (Version18) i.e. as combined margin (CM), consisting of the combination of operating margin (OM) and build margin (BM) according to the procedures prescribed in the "Tool to calculate the emission factor for an electricity system' Version 4.0.0.

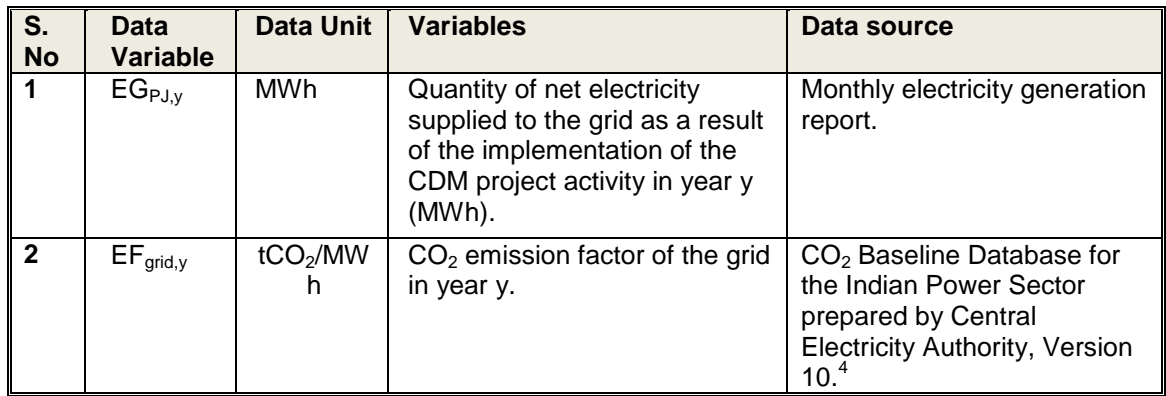

#### **Key data/ parameters used for baseline calculation:**

| <b>Parameter</b>                  | <b>Baseline Emissions, BE y</b>                                                                                                    |
|-----------------------------------|----------------------------------------------------------------------------------------------------|
| Description of<br><b>Baseline</b> | As per the applied methodology, AMS ID, (Version 18), para 22,<br>baseline emissions include only CO2 emissions from electricity<br>generation in power plants that are displaced due to the project<br>activity. The methodology assumes that all project electricity<br>generation above baseline levels would have been generated by<br>existing grid-connected power plants and the addition of new grid-<br>connected power plants.                                                                                                    |
| Rationale                         | The project is a renewable energy project with maximum output<br>capacity of 10.9 MW which is as per specified limits of 15 MW of<br>maximum output capacity. Also the project activity displaces<br>electricity to Southern and NEWNE grid. Hence Type I Renewable<br>energy projects and Category D - Electricity Generation for a<br>System are applicable to the project as per Appendix B of the<br>simplified modalities and procedures for small-scale project<br>activities. Also applicability of SSC CDM methodology AMS-I.D has<br>been clearly demonstrated in Section 2.2 above. Thus the PP has<br>chosen to determine Baseline scenario and Baseline calculations in<br>accordance with AMS I.D. |
| Mathematical<br>Relations         | $BE_v = EG_{PJ,v}$ * $EF_{\text{arid},v}$<br>$ER_v = BE_v - PE_v - LE_v$                                                                                                    |

<sup>4</sup> [http://www.cea.nic.in/reports/planning/cdm\\_co2/cdm\\_co2.htm](http://www.cea.nic.in/reports/planning/cdm_co2/cdm_co2.htm)

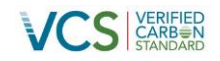

```
ER_v = BE_v - 0 - 0 (as, PE_v = LE_v = 0)
```
 $ER_v = BE_v$ 

#### <span id="page-15-0"></span>**2.5 Additionality**

In line with VCS Standard version 3.4, the additionality of the Project activity is ascertained in line with the applicable guidance from the UNFCCC.

As per guidance on demonstration of Additionality of small scale Project Activity (ver. 9 EB 68 Annex 27), it goes on to provide a positive list of grid-connected renewable electricity generation technologies that are automatically defined as additional, without further documentation of barriers. The list of technologies and project activity types are defined as automatically additional for project size up to and including small scale CDM thresholds (e.g. installed capacity up to 15 MW). The positive list comprises of the following grid-connected renewable electricity generation technologies of installed capacity up to 15 MW:

- 1) Solar technologies (photovoltaic and solar thermal electricity generation);
- 2) Off-shore wind technologies;
- 3) Marine technologies (wave, tidal).
- 4) Building-integrated wind turbines or household rooftop wind turbines of a size up to 100 kW;

Since the project activity is a solar photovoltaic electricity generation project of capacity 10.9 MW, it can be concluded from the above list that the project activity is automatically additional and does not require demonstration of barriers.

Thus, it is well established that the proposed project activity is additional.

#### <span id="page-15-1"></span>**2.6 Methodology Deviations**

There is no methodology deviation

# <span id="page-15-2"></span>**3 QUANTIFICATION OF GHG EMISSION REDUCTIONS AND REMOVALS**

#### <span id="page-15-3"></span>**3.1 Baseline Emissions**

As per para 22 and Equation No. 1 of the applicable small scale methodology (AMS.I.D, Version 18), the baseline emissions are the product of electrical energy baseline  $EG_{P,J,v}$  expressed in MWh of electricity produced by the renewable generating unit multiplied by the grid emission factor. The baseline emissions are to be calculated as follows:

 $BE_v = EG_{P,1,v}$  **x**  $EF_{grid,v}$ 

Where,

 $BE<sub>v</sub>$  = Baseline emission in a year  $y$  (tCO<sub>2</sub>)

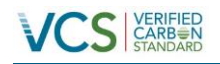

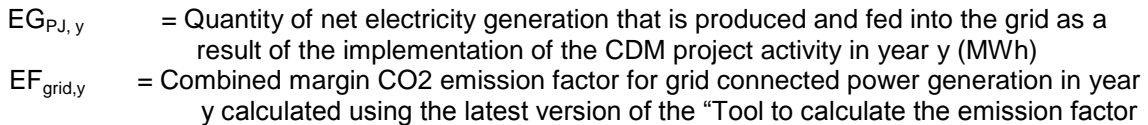

for an electricity system" (t CO2/MWh)

#### Calculation of EF<sub>arid.v</sub>

The emission factor is calculated ex-ante as per the paragraph 23 (a) of the methodology as combined margin (CM), consisting of the combination of operating margin (OM) and build margin (BM) according to the procedures prescribed in the "Tool to calculate the emission factor for an electricity system" Version 04.0.0. The stepwise approach for calculation is as follows:

#### *Step 1: Identify the relevant electric power system*

For the purpose of determining the electricity emission factors, a project electricity system and connected electricity systems are to be defined.

The Indian power system is divided into two independent regional grids, namely NEWNE and Southern grid. Each grid covers several states. Power generation and supply within the regional grid is managed by Regional Load Dispatch Centre (RLDC). The Regional Power Committees (RPCs) provide a common platform for discussion and solution to the regional problems relating to the grid.

Each state in a regional grid meets their demand with their own generation facilities and also with allocation from power plants owned by the central sector such as NTPC and NHPC etc. Specific quotas are allocated to each state from the central sector power plants. Depending on the demand and generation, there are electricity exports and imports between states in the regional grid. There are also electricity transfers between regional grids, and small exchanges in the form of cross-border imports and exports (e.g. from Bhutan). Recently, the Indian regional grids have started to work in synchronous mode, i.e. at same frequency.

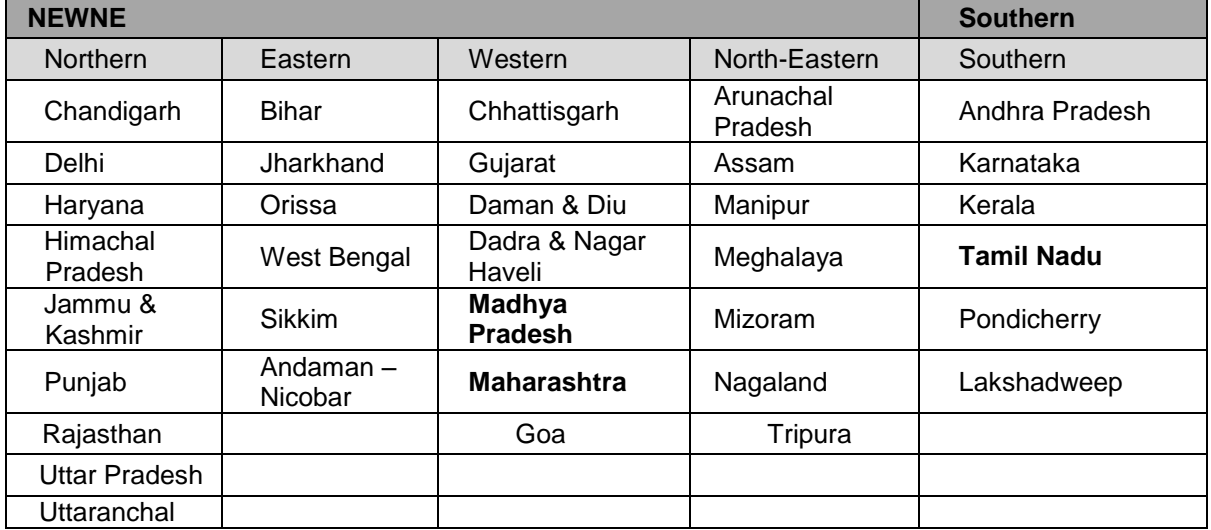

#### **Geographical Scope of two regional grids:**

For the purpose of calculating the emission reductions achieved by any CDM project, the *"Tool to calculate the emission factor for an electricity system" (Version 04.0.0)* requires that the *"project electricity system is defined by the spatial extent of the power plants that can be dispatched* 

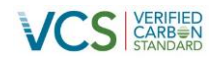

*without significant transmission constraints"*. This implies that the grid emission factors could be most appropriately calculated at the level of the two regional grids. As per the delineation given by CEA, Madhya Pradesh and Maharashtra falls into the NEWNE Regional Grid while Tamil Nadu falls under Southern Regional grid and the same have been as the concerned electricity system for the proposed project activity.

#### *Step 2: Choose whether to include off-grid power plants in the project electricity system (optional)*

Project participants may choose between the following two options to calculate the operating margin and build margin emission factor:

**Option I:** Only grid power plants are included in the calculation.

**Option II:** Both grid power plants and off-grid power plants are included in the calculation.

The project participants have chosen Option I for the calculation of the operating and build margin emission factor i.e. off-grid power plants are not being included in the calculation.

#### *Step 3: Select an operating margin (OM) method*

The calculation of the operating margin emission factor ( $EF_{\text{grid},OM,y}$ ) is based on one of the following methods:

(a) Simple OM, or (b) Simple adjusted OM, or (c) Dispatch data analysis OM, or (d) Average OM.

As per the tool, any of the four methods can be used. For the proposed project activity, simple OM method has been chosen to calculate the operating margin emission factor (EF  $_{\text{grid, OM}}$  y). However, the simple OM method (option a) can only be used if low-cost/must-run resources constitute less than 50% of total grid generation (excluding electricity generated by off-grid power plants) in: 1) average of the five most recent years, or 2) based on long-term averages for hydroelectricity production. The low cost/must run resources are defined as power plants with low marginal generation costs or power plants that are dispatched independently of the daily or seasonal load of the grid. They typically include hydro, geothermal, wind, low-cost biomass, nuclear and solar generation.

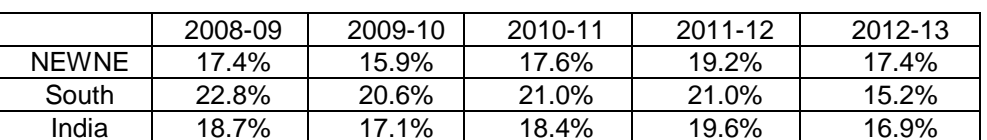

#### **Table: Share of Low Cost / Must-Run (% of Net Generation)**

Ref.:  $CO<sub>2</sub>$  Baseline Database for the Indian Power Sector prepared by Central Electricity Authority, Version 10.

Percentage of total grid generation by low cost/must run plants (on the basis of average of five most recent years) =  $18.1\%$ 

The calculation above shows that the generation from low-cost/must-run resources constitutes less than 50% of total grid generation, hence usage of the Simple OM method in the project case is justified.

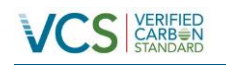

#### **The Simple OM emission factor can be calculated using either of the two following data vintages for Years(s) y:**

 Ex ante option: A 3-year generation-weighted average, based on the most recent data available at the time of submission of the CDM-PDD to the DOE for validation, without requirement to monitor and recalculate the emissions factor during the crediting period,

or

 Ex post option: The year in which the project activity displaces grid electricity, requiring the emissions factor to be updated annually during monitoring. If the data required to calculate the emission factor for year y is usually only available later than six months after the end of year y, alternatively the emission factor of the previous year (y-1) may be used. If the data is usually only available 18 months after the end of year y, the emission factor of the year proceeding the previous year (y-2) may be used. The same data vintage (y, y-1 or y-2) should be used throughout all crediting periods.

The project proponent chooses the Ex ante option for estimating the simple OM emission factor wherein as described above a 3-year generation-weighted average, based on the most recent data available at the time of submission of the CDM-PDD to the DOE for validation, without requirement to monitor and recalculate the emissions factor during the crediting period will be undertaken.

#### *Step 4: Calculate the operating margin emission factor (EFgrid,OM,y) according to the selected method*

#### **For NEWNE Grid:**

The operating margin emission factor has been calculated using a 3 year data vintage:

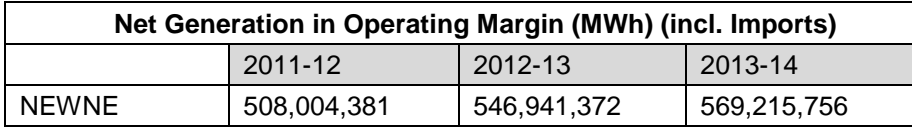

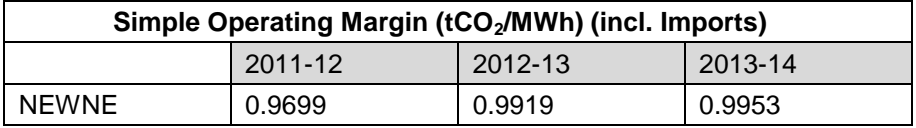

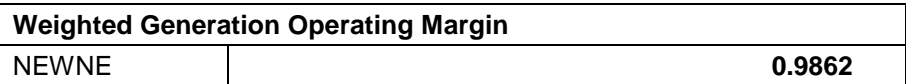

#### **For Southern Regional Grid:**

The operating margin emission factor has been calculated using a 3 year data vintage:

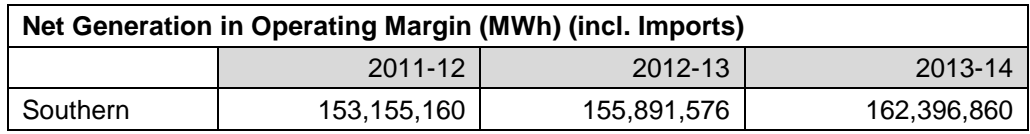

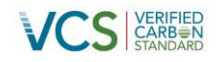

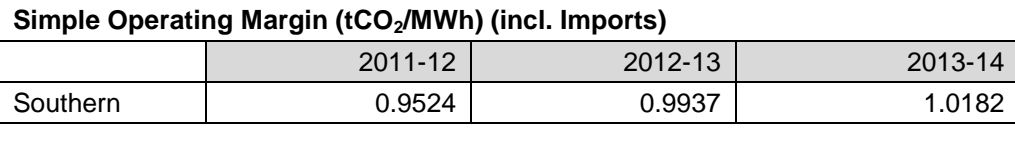

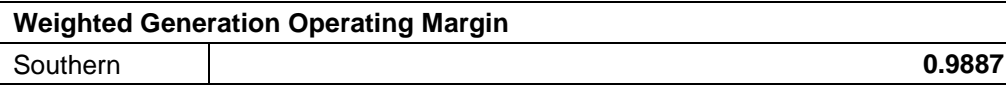

#### *Step 5: Calculate the build margin (BM) emission factor*

In terms of vintage of data, project participants can choose between one of the following two options:

Option 1: For the first crediting period, calculate the build margin emission factor ex-ante based on the most recent information available on units already built for sample group m at the time of CDM-PDD submission to the DOE for validation. For the second crediting period, the build margin emission factor should be updated based on the most recent information available on units already built at the time of submission of the request for renewal of the crediting period to the DOE. For the third crediting period, the build margin emission factor calculated for the second crediting period should be used. This option does not require monitoring the emission factor during the crediting period.

Option 2: For the first crediting period, the build margin emission factor shall be updated annually, ex-post, including those units built up to the year of registration of the project activity or, if information up to the year of registration is not yet available, including those units built up to the latest year for which information is available. For the second crediting period, the build margin emissions factor shall be calculated ex-ante, as described in option 1 above. For the third crediting period, the build margin emission factor calculated for the second crediting period should be used.

#### **The project proponent has chosen option 1.**

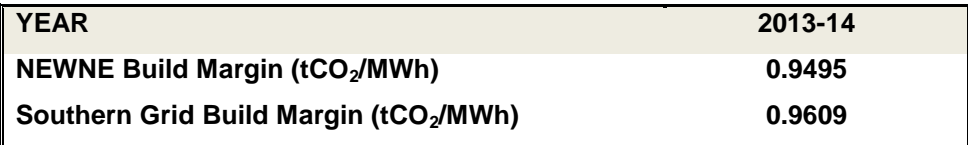

Source: CO<sub>2</sub> Baseline Database for the Indian Power Sector, CEA, Version 10.0

BM values have been taken from  $CO<sub>2</sub>$  Baseline Database for the Indian Power Sector, Version 10.  $CO<sub>2</sub>$  Baseline Database for the Indian Power Sector is published by Central Electricity Authority, Ministry of Power; Govt. of India.

#### *Step 6. Calculate the combined margin emissions factor*

The calculation of the combined margin (CM) emission factor (*EFgrid,CM,y*) is based on one of the following methods:

- (a) Weighted average CM; or
- (b) Simplified CM.

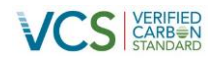

The weighted average CM method (option A) should be used as the preferred option. The combined margin emissions factor is calculated as follows:

 $EF_{grid,y} = EF_{grid,OM, y} * W_{OM} + EF_{grid, BM, y} * W_{BM}$ 

Where:

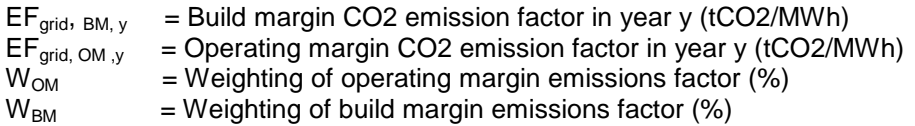

The following default values should be used for  $W_{OM}$  and  $W_{BM}$ :

- Wind and solar power generation project activities:  $w_{OM} = 0.75$  and  $w_{BM} = 0.25$  (owing to their intermittent and non-dispatch able nature) for the first crediting period and for subsequent crediting periods.

- All other projects:  $w_{OM} = 0.5$  and  $w_{BM} = 0.5$  for the first crediting period, and  $w_{OM} = 0.25$  and  $w_{BM}$ = 0.75 for the second and third crediting period, unless otherwise specified in the approved methodology which refers to this tool.

#### **For NEWNE Grid**

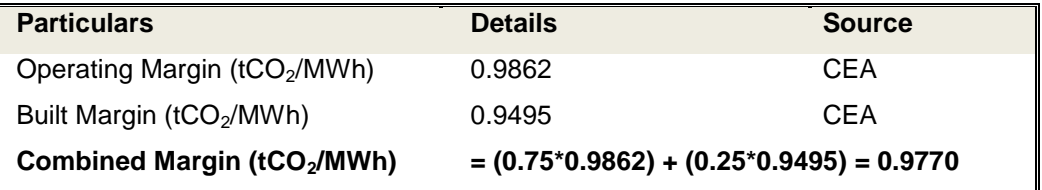

Source: CO<sub>2</sub> Baseline Database for the Indian Power Sector, CEA, Version 10.0

#### **For Southern Region Grid**

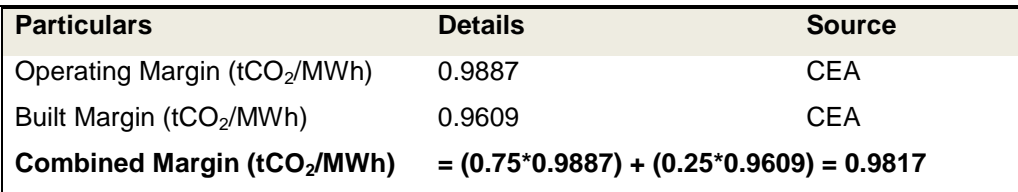

Source: CO<sub>2</sub> Baseline Database for the Indian Power Sector, CEA, Version 10.0

As mentioned before, the baseline emission factors have been calculated as per CEA sourced data for various regional grids in India according to the formulas specified above. As this is the most authentic information available in the public domain, the baseline emission factor used in the calculation of baseline emissions for the proposed project activity is being referred from the same for transparency and conservativeness.

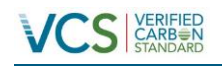

# <span id="page-21-0"></span>**3.2 Project Emissions**

As per Paragraph 39 of the methodology, For most renewable energy project activities,  $PE_v = 0$ . Project Emissions are to be considered only in case of geothermal power plants and from water reservoirs of hydro power projects. In the project activity there is no emissions resulting due to the project as the project activity is a solar power project,

Hence  $PE_v = 0$ 

### <span id="page-21-1"></span>**3.3 Leakage**

As per Paragraph 42 of AMS-I.D, "General guidance on leakage in biomass project activities shall be followed to quantify leakages pertaining to the use of biomass residues". As the project activity is a solar power project, hence the leakage is considered as zero.

Hence,  $LE_v = 0$ 

# <span id="page-21-2"></span>**3.4 Net GHG Emission Reductions and Removals**

The project activity mainly reduces carbon dioxide through substitution of grid electricity generation with fossil fuel fired power plant by renewable electricity. The emission reduction  $ER<sub>y</sub>$ by the project activity during a given year y is the difference between Baseline emission and Project emission & Leakage emission.

**ER<sup>y</sup> = BE<sup>y</sup> - PE<sup>y</sup> - LE<sup>y</sup>**

Where,

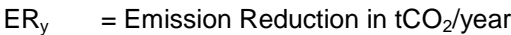

 $BE<sub>v</sub>$  = Baseline emission in tCO<sub>2</sub>/year

 $PE<sub>v</sub>$  = Project emissions in tCO<sub>2</sub>/year

 $LE<sub>y</sub>$  = Leakage Emissions in tCO<sub>2</sub>/year

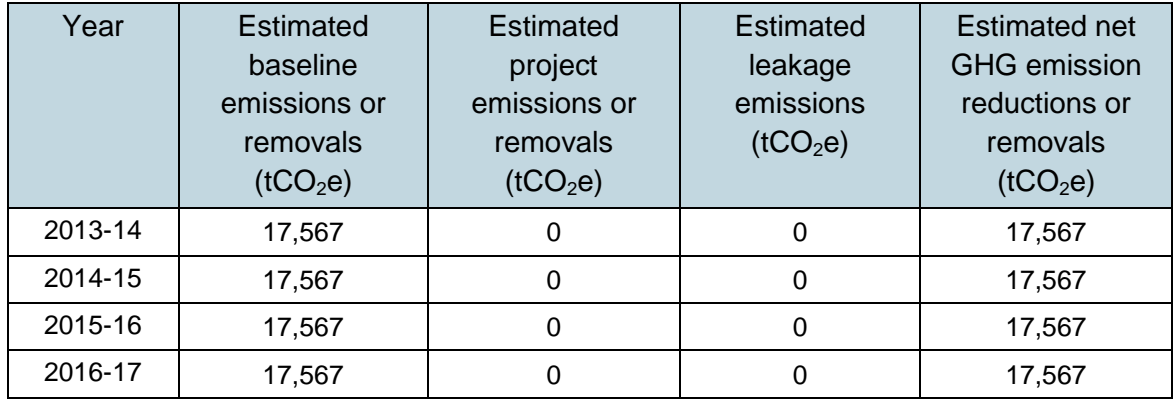

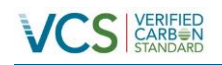

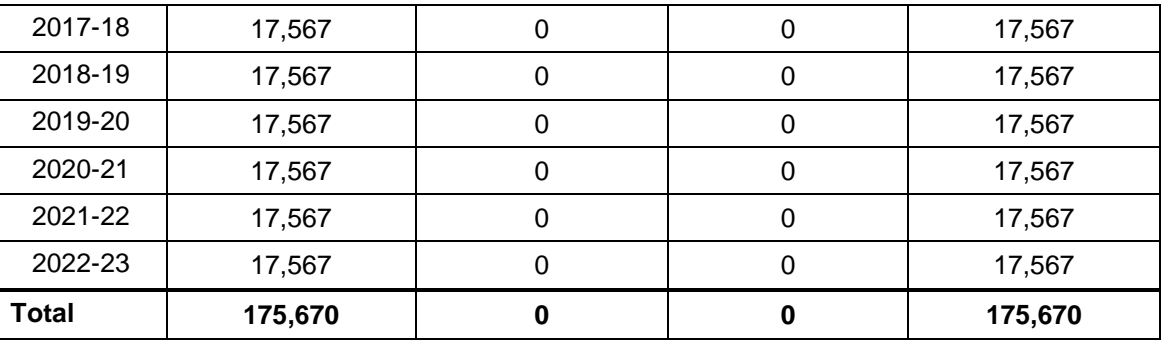

# <span id="page-22-0"></span>**4 MONITORING**

# <span id="page-22-1"></span>**4.1 Data and Parameters Available at Validation**

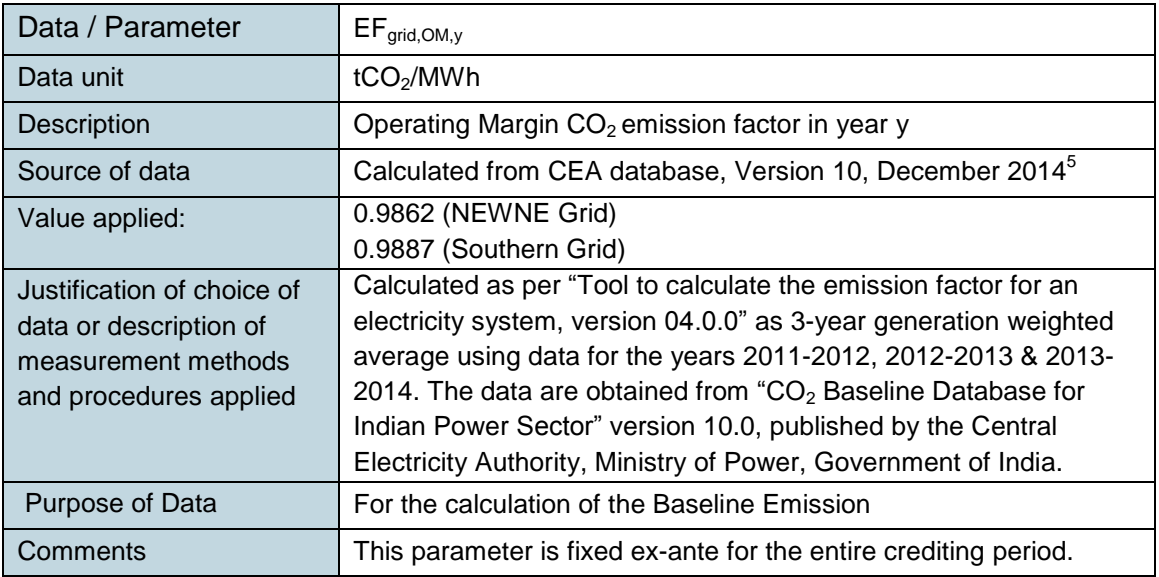

| Data / Parameter                                     | $EF_{grid,BM,y}$                                                                                                    |
|------------------------------------------------------|----------------------------------------------------------------------------------------------------|
| Data unit                                            | tCO <sub>2</sub> /MWh                                                                                                    |
| <b>Description</b>                                   | Build Margin $CO2$ emission factor in year y                                                                                       |
| Source of data                                       | Calculated from CEA database, Version 10, December 2014                                                                            |
| Value applied:                                       | 0.9495 (NEWNE Grid)<br>0.9609 (Southern Grid)                                                                                      |
| Justification of choice of<br>data or description of | Calculated as per "Tool to calculate the emission factor for an<br>electricity system, version 04.0.0" for the year 2013-2014. The |

<sup>&</sup>lt;sup>5</sup> [http://www.cea.nic.in/reports/planning/cdm\\_co2/user\\_guide\\_ver10.pdf](http://www.cea.nic.in/reports/planning/cdm_co2/user_guide_ver10.pdf)

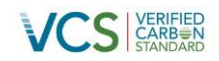

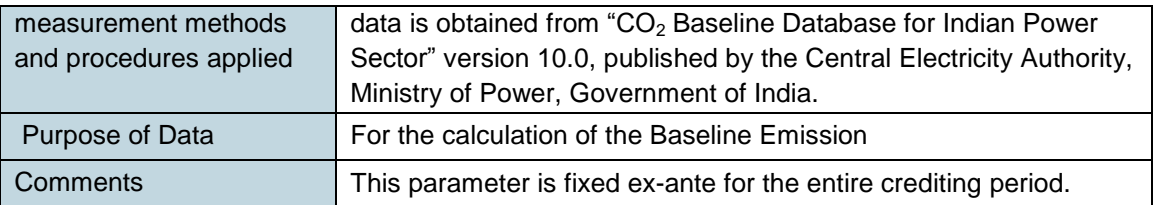

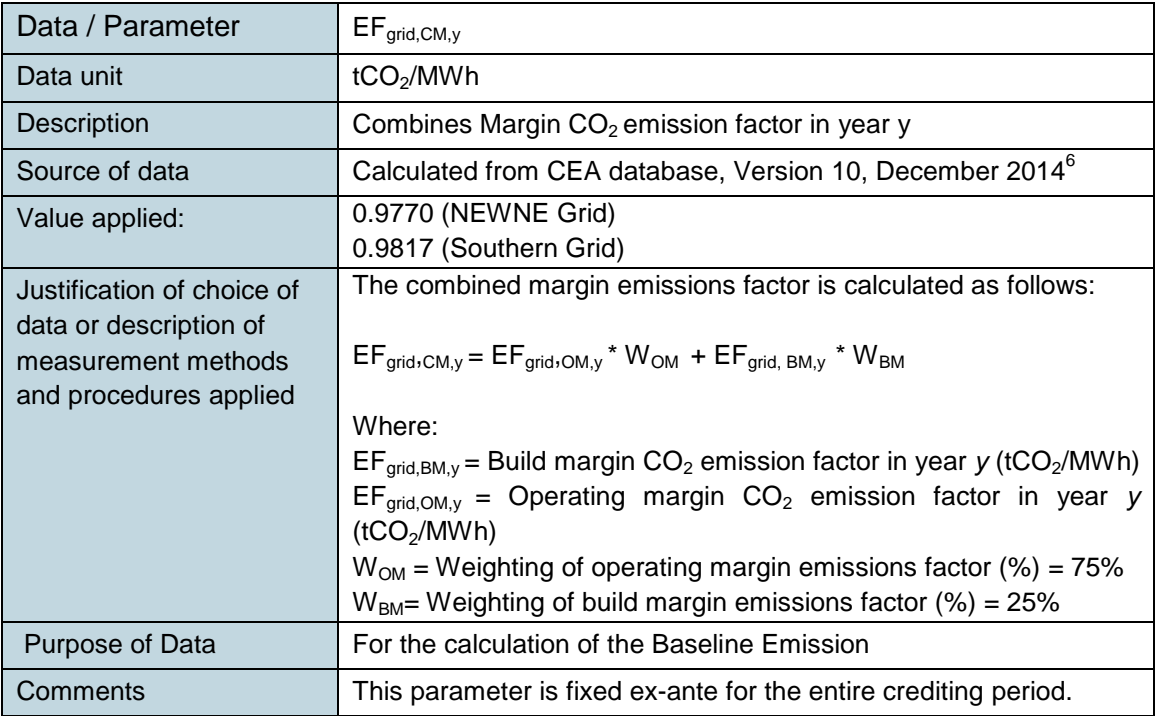

# <span id="page-23-0"></span>**4.2 Data and Parameters Monitored**

| Data / Parameter                                                         | $EG_{PJ,V}$                                                                                                    |
|--------------------------------------------------------------------------|----------------------------------------------------------------------------------------------------|
| Data unit                                                                | <b>MWh</b>                                                                                                    |
| Description                                                              | Quantity of net electricity generation supplied by the project<br>(Solar) plant/unit to the grid in year y                                                                                                    |
| Source of data                                                           | Monthly electricity share certificates/note or Credit Note or Joint<br><b>Meter Reading Report</b>                                                                                                    |
| Description of<br>measurement methods<br>and procedures to be<br>applied | The value of net electricity generation supplied to the grid as per<br>Monthly electricity share certificates/note or Credit Note or Joint<br>Meter Reading Report forms the basis for calculation of the<br>emission reductions; which can be cross checked from the invoice |

<sup>&</sup>lt;sup>6</sup> [http://www.cea.nic.in/reports/planning/cdm\\_co2/user\\_guide\\_ver10.pdf](http://www.cea.nic.in/reports/planning/cdm_co2/user_guide_ver10.pdf)

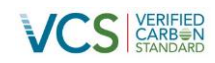

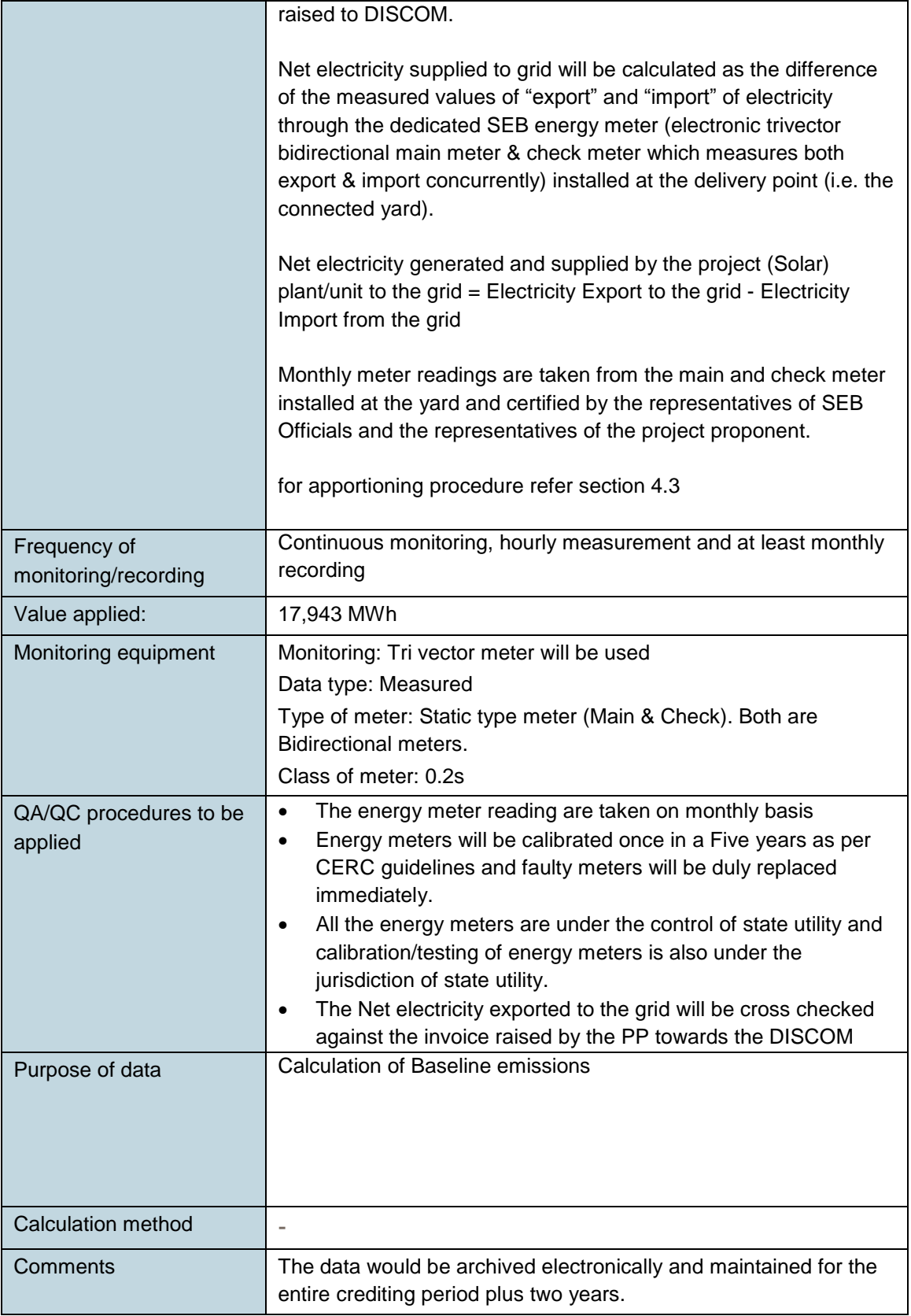

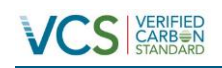

# <span id="page-25-0"></span>**4.3 Monitoring Plan**

The organizational structure for the proposed power plant envisages site engineers responsible for O&M of the plant. The site engineers will report to the shift in-charge, who will then report to the O&M Head.

The day-to-day operation like planning the routine maintenance, safety and environmental control will be placed under the care of the site engineers. All administrative functions like personnel, industrial relations, labour welfare and financial functions will be looked after by MBSL. The organizational structure and responsibilities on project operation, monitoring and data recording has been mentioned below:

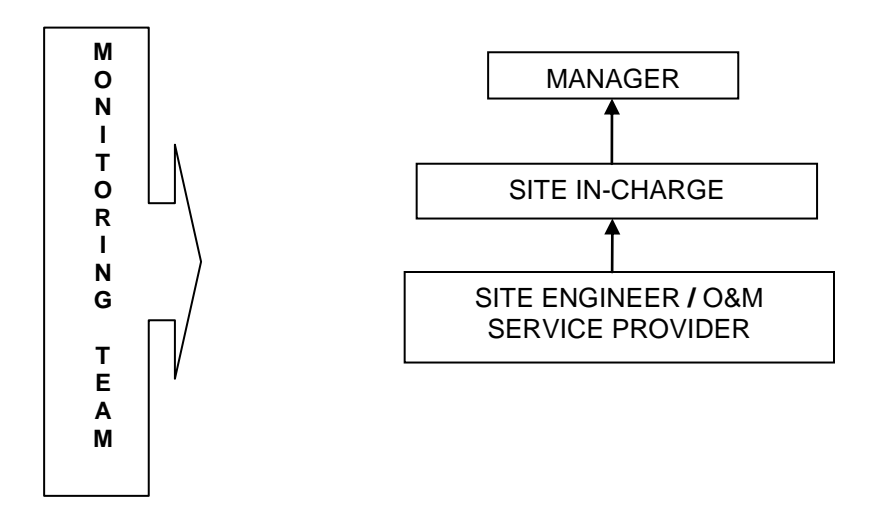

**Organizational Structure for monitoring:**

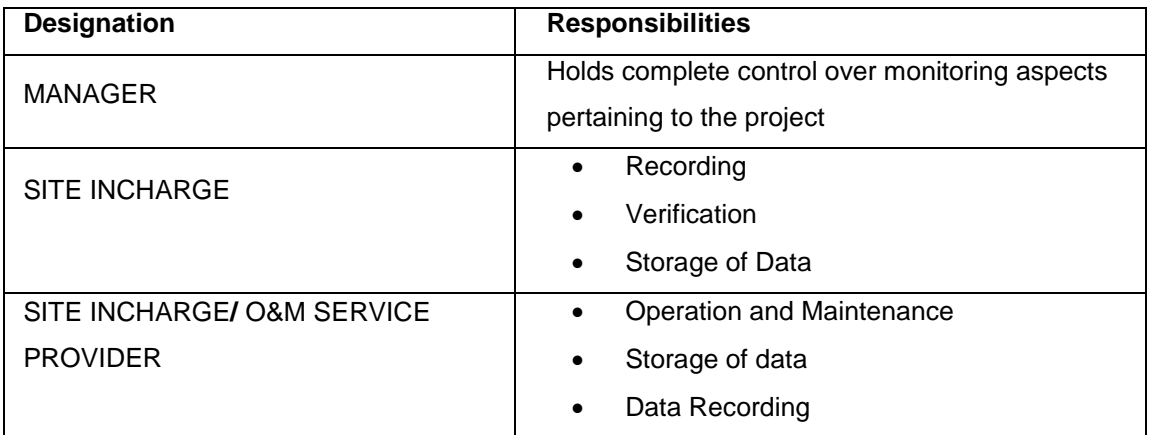

#### **Reading and Correction of Meters:**

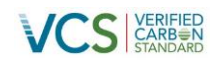

For the purpose of energy accounting, O&M operator will provide ABT compliant meters at the interface points. Interface metering will confirm to the Central Electricity Authority (Installation and Operation Meters) Regulation, 2006. In the event that the main meter is not in service as a result of maintenance, repairs or testing, then the check meter will be used during the period the main meter is not in service.

#### **Calibration of Meters:**

Calibration of all the meters will be undertaken once in five years as per CERC guidelines and faulty meters will be duly replaced immediately. Calibration will be done by an authorized agency or reputed laboratory.

#### **Emergency Preparedness and Uncertainty Procedure:**

In case Main meter or check meter is found to be outside the acceptable limits of accuracy or faulty or not functioning properly, it will be repaired, recalibrated or replaced as soon as possible. In the event that the Main meter is not in service as a result of maintenance, repairs or testing, the check meter will be used. In case both the main and check meter are found to be outside the acceptable limits of accuracy or faulty or not functioning properly, both the meters shall be calibrated immediately and the error percentage found in the main mater during its calibration shall be applied to its metered energy data for the entire period since its last calibration to obtain the corrected value of net electricity exported to the grid.

#### **Data Recording and Archiving:**

O&M operator will keep complete and accurate records of operating log at the Power Plant. The data will be archived electronically as well as in log books at the power plant and will be kept for two years after the end of the crediting period or the last issuance of credits for this project activity, whichever occurs later. The data for each PP is calculated by apportioning procedure described as follows;

#### **Monitoring procedure for projects in State of Maharashtra:**

The electricity generated by the project plant along with non-project plant is metered at a common metering point at the substation. This metering point consists of both main & check meters (ABT Meters) having accuracy class of 0.2s. These meters are capable of measuring the electricity parameters on a real time basis.

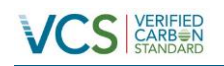

The Joint Meter Reading (JMR) is taken on a monthly basis. The monthly JMR report records both total export<sup>7</sup> & total import<sup>8</sup> by all the connected solar plants including the project plant in kWh. The total export reading for a given billing month is obtained by subtracting initial reading (taken in previous month) from the final reading (taken in billing month).

The difference is multiplied by the applicable meter constant/factor. Similar procedure is followed to arrive the total import reading.

The PP wise export kWh, import kWh is obtained by apportioning procedure. The sample apportioning procedure is given below:

**Sample apportioning procedure:** In a given billing month, the individual plant end reading is recorded for each connected plant including the project plant. The % distribution of energy for the project plant is arrived by dividing the project plant end generation with the total generation of all the connected plants including the project plant.

The project plant"s export kWh & import kWh is obtained by multiplying the arrived % distribution of energy of the project plant with the total export kWh & total import kWh respectively. The net electricity supplied to the grid by the project plant in a given month is calculated by subtracting value of import kWh from export kWh.

Thus,

Net electricity supplied to the grid by an individual PP in a given month  $=$ Export kWh – Import kWh

#### **Monitoring procedure for projects in State of Madhya Pradesh and Tamil Nadu:**

All the individual Project proponents are allocated a dedicated meter for the individual projects which records both the export and import values on monthly basis. The same shall be considered and the values shall be cross checked with the monthly invoices.

In case the dates of a particular monitoring period do not match with the dates of the billing cycle, the net electricity exported to the grid would be calculated from:

 $7$  MSEDCL termed this as 'Import' in all relevant documents like PPA, JMR etc.

 $8$  MSEDCL termed this as 'Export' in all relevant documents like PPA, JMR etc.

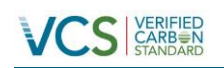

- Data collected by O&M operator from the ABT compliant main meter installed at the plant end and recorded in the daily log books
- Apportioning the net electricity exported to grid, as recorded in the consolidated SLDC report, based on the number of days in the monitoring period and the number of days for which SLDC report was prepared.

The conservative value among the two would be used for calculation of emission reductions during that period.

# <span id="page-28-0"></span>**5 ENVIRONMENTAL IMPACT**

As per the Schedule 1 of the EIA notification dated 1/12/2009<sup>9</sup> and latest notification dated  $24/12/2013$ <sup>10</sup>, given by the Ministry of Environment and Forests under the Environment (Protection) Act 1986, the proposed Project activity does not fall under the list of activities requiring EIA as the environmental impacts for such project are not considered as significant by the host Party or PP.

# <span id="page-28-1"></span>**6 STAKEHOLDER COMMENTS**

The Local Stakeholder Meetings were organized for local stakeholder consultation and informed local stakeholder regarding the meeting. The followings are the local stakeholders for the project activity:

- Local community
- Local village administration
- Technology suppliers
- Local vendors

All the stakeholders have been invited through invitation letters (delivered in hand) to attend the stakeholders meeting.

In the introductory speech, the representatives of PP (consultant) welcomed the gathering and given a brief about the project activity. Subsequent to the introductory speech, stakeholders were explained about the electricity generation from solar project is an environmental friendly power generation technology contributing to reduction in GHG emissions. They were also explained about the benefits of the solar power projects like, increasing energy availability and improving quality of power and its assistance to the local population by providing employment opportunities to both skilled & unskilled labors.

<sup>9</sup> <http://moef.nic.in/downloads/rules-and-regulations/3067.pdf>

<sup>10</sup> <http://envfor.nic.in/sites/default/files/ia-24122013.pdf>

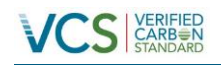

The Minutes of meeting with commenting sheet from LSH, invitation letter receipt copy are available and shall be submitted to the DOE.

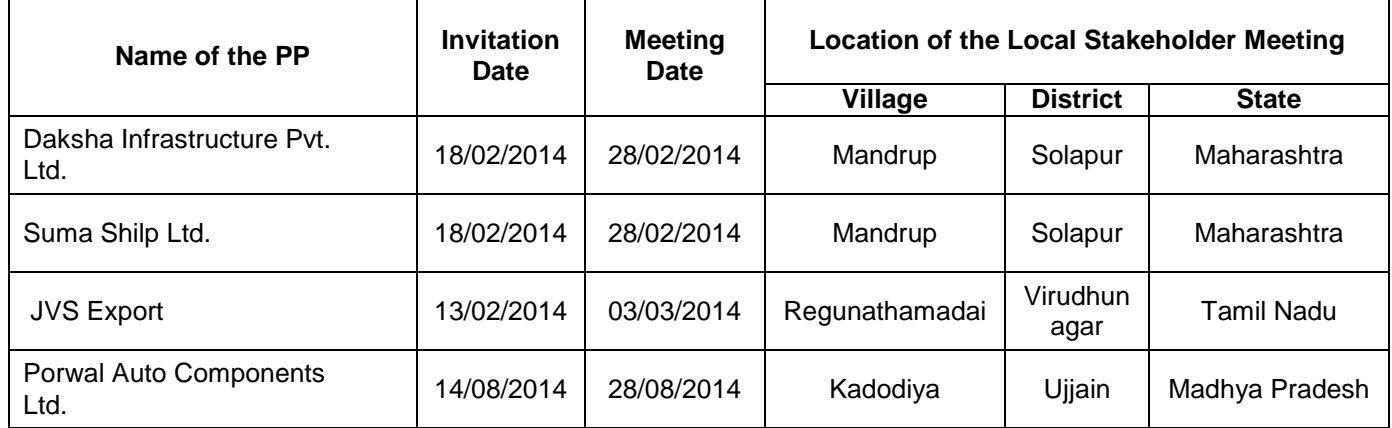

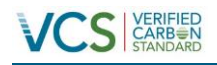

# <span id="page-30-0"></span>**APPENDIX X: <TITLE OF APPENDIX>**

*Use appendices for supporting information. Delete this appendix (title and instructions) where no appendix is required.*